# Chapter 4 DISCRETE-TIME SYSTEMS 4.5 Introduction to Time-Domain Analysis

Copyright © 2005 Andreas Antoniou Victoria, BC, Canada Email: aantoniou@ieee.org

July 14, 2018

Frame # 1 Slide # 1

イロン 不同 とうほう 不同 とう

크

### Introduction

Time-domain analysis is the process of finding the response of a system, y(nT), to a given excitation, x(nT).

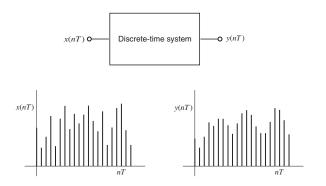

• 3 >

э

## Time-Domain Analysis

Three different methods are available for the time-domain analysis of discrete-time systems:

< 17 b

★ E ► < E ►</p>

臣

# Time-Domain Analysis

Three different methods are available for the time-domain analysis of discrete-time systems:

- Induction method
- State-space method
- z transform method

(E) < E)
 </p>

э

The *induction method* involves solving the difference equation using induction.

イロン 不同 とくほど 不同 とう

э

- The *induction method* involves solving the difference equation using induction.
- The method is somewhat primitive and inefficient.

イロン イヨン イヨン

臣

- The *induction method* involves solving the difference equation using induction.
- The method is somewhat primitive and inefficient.
- However, it is an intuitive method that demonstrates the mode of operation of a discrete-time system.

(日本) (日本) (日本)

- The *induction method* involves solving the difference equation using induction.
- The method is somewhat primitive and inefficient.
- However, it is an intuitive method that demonstrates the mode of operation of a discrete-time system.
- It is useful as an introduction to time-domain analysis but it tends to become quite complicated in higher-order discrete-time systems.

# State-Space Method

• The *state-space method* entails the manipulation of matrices.

▲圖 ▶ ▲ 国 ▶ ▲ 国 ▶ →

臣

# State-Space Method

- The state-space method entails the manipulation of matrices.
- It is quite useful in applications where routines for the manipulation of matrices are available, e.g., in MATLAB.

イロン イヨン イヨン

Э

# State-Space Method

- The state-space method entails the manipulation of matrices.
- It is quite useful in applications where routines for the manipulation of matrices are available, e.g., in MATLAB.
- It is applicable to time-dependent systems.

Э

# Z Transform Method

The z transform method is the most efficient and most frequently used method among the available methods.

イロン 不同 とくほど 不同 とう

臣

# Z Transform Method

The z transform method is the most efficient and most frequently used method among the available methods.

 Its main disadvantage is that it cannot be applied to time-dependent or nonlinear systems.

イロン 不同 とくほど 不同 とう

Э

# Z Transform Method

- The z transform method is the most efficient and most frequently used method among the available methods.
- Its main disadvantage is that it cannot be applied to time-dependent or nonlinear systems.
- The details of the method can be found in Chap. 5.

## Induction Method Cont'd

- The induction method for time-domain analysis can be illustrated by finding the impulse, unit-step, and sinusoidal response of a simple recursive system.
  - As will be shown, all that is necessary is simple algebra.

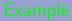

Find the impulse response of the recursive system

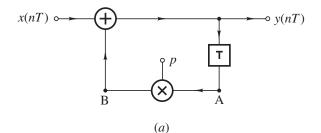

assuming an initially relaxed system.

Frame # 8 Slide # 16

▲圖 ▶ ▲ 国 ▶ ▲ 国 ▶ →

臣

• • •

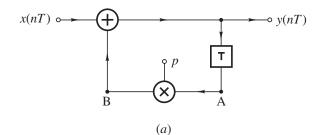

Solution The difference equation is

$$y(nT) = x(nT) + py(nT - T)$$

Frame # 9 Slide # 17

・ロト ・日ト ・ヨト ・ヨト

э

#### Example Cont'd

• • •

$$y(nT) = x(nT) + py(nT - T)$$

If  $x(nT) = \delta(nT)$ , we have

$$y(nT) = \delta(nT) + py(nT - T)$$

For an initially relaxed system, y(nT) = 0 for n < 0 and hence we have

$$y(0) = \delta(0) + py(-T) = 1 + 0 = 1$$
  

$$y(T) = \delta(T) + py(0) = 0 + p \times 1 = p$$
  

$$y(2T) = \delta(2T) + py(T) = 0 + p \cdot p = p^{2}$$
  

$$\vdots$$
  

$$y(nT) = u(nT)p^{n} \quad \blacksquare$$

The unit-step u(nT) is added to ensure that y(nT) = 0 for n < 0.

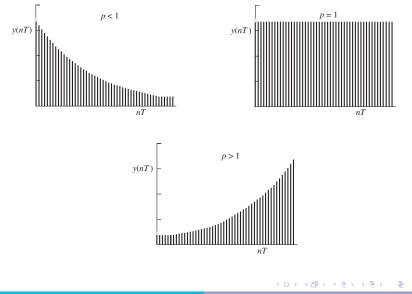

Frame # 11 Slide # 19

#### Example

Assuming that the system shown is initially relaxed, find the unit-step response:

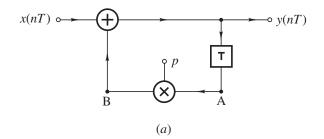

イロン イヨン イヨン

э

#### Example Cont'd

Solution The difference equation is

$$y(nT) = x(nT) + py(nT - T)$$

If x(nT) = u(nT), we have

$$y(nT) = u(nT) + py(nT - T)$$

For an initially relaxed system, y(nT) = 0 for n < 0 and hence we have

$$y(0) = u(0) + py(-T) = 1 + 0 = 1$$
  

$$y(T) = u(T) + py(0) = 1 + p$$
  

$$y(2T) = u(2T) + py(T) = 1 + p + p^{2}$$
  

$$\vdots$$
  

$$y(nT) = u(nT) \sum_{k=0}^{n} p^{k}$$

 $y(nT) = u(nT)\sum_{k=0}^{n} p^{k}$ 

#### We can write

$$y(nT) = u(nT)(1 + p + p^{2} + \dots + p^{n})$$
(A)  
$$py(nT) = u(nT)(p + p^{2} + \dots + p^{n} + p^{(n+1)})$$
(B)

Subtracting Eq. (B) from Eq. (A), we get

$$y(nT) - py(nT) = u(nT)(1 - p^{(n+1)})$$

or

$$y(nT) = u(nT)\frac{1-p^{(n+1)}}{1-p}$$

Frame # 14 Slide # 22

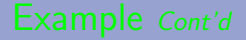

Therefore, there are three cases to consider:

(i) p < 1(ii) p = 1(iii) p > 1

(i) For p < 1, the steady-state response is obtained by evaluating y(nT) for n→∞, i.e.,</li>

I

$$\lim_{n\to\infty}y(nT)=\frac{1}{1-p}$$

Frame # 16 Slide # 24

Digital Signal Processing – Sec. 4.5

(i) For p < 1, the steady-state response is obtained by evaluating y(nT) for n→∞, i.e.,</li>

$$\lim_{n\to\infty}y(nT)=\frac{1}{1-p}$$

(ii) For p = 1, using l'Hôpital's rule we get

$$y(nT) = \lim_{p \to 1} \frac{d(1 - p^{(n+1)})/dp}{d(1 - p)/dp} = n + 1$$

Hence

$$\lim_{n\to\infty}y(nT)\to\infty$$

Frame # 16 Slide # 25

(iii) For 
$$p > 1$$

$$\lim_{n\to\infty}y(nT)\approx\frac{p^n}{p-1}\to\infty\quad \bullet$$

Frame # 17 Slide # 26

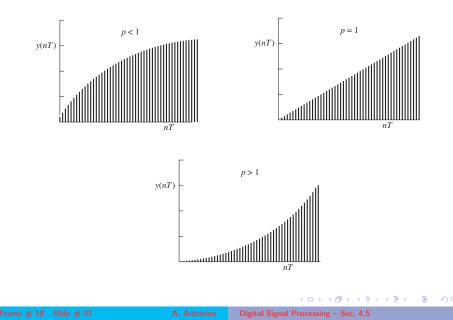

#### Example

Assuming zero initial conditions, find the response of the recursive system

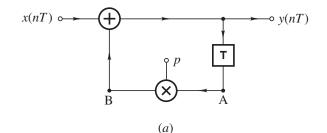

to the sinusoidal excitation

 $x(nT) = u(nT)\sin\omega nT$ 

Frame # 19 Slide # 28

・ 回 ト ・ ヨ ト ・ ヨ ト

臣

#### Example Cont'd

Solution As before, the difference equation is

$$y(nT) = x(nT) + py(nT - T)$$

If  $x(nT) = u(nT) \sin \omega nT$ , we have

$$y(nT) = \mathcal{R}x(nT) = u(nT)\sin\omega nT + py(nT - T)$$

The system is linear and so

$$y(nT) = \mathcal{R}[u(nT)\sin\omega nT] = \mathcal{R}\left[u(nT)\frac{1}{2j}(e^{j\omega nT} - e^{-j\omega nT})\right]$$
$$= \frac{1}{2j}\left[\mathcal{R}u(nT)e^{j\omega nT} - \mathcal{R}u(nT)e^{-j\omega nT}\right]$$
$$= \frac{1}{2j}[y_1(nT) - y_2(nT)]$$

where

$$y_1(nT) = \mathcal{R}u(nT)e^{j\omega nT}$$
 and  $y_2(nT) = \mathcal{R}u(nT)e^{-j\omega nT}$ 

$$y(nT) = x(nT) + py(nT - T)$$
  
 $y_1(nT) = \mathcal{R}u(nT)e^{j\omega nT}$  and  $y_2(nT) = \mathcal{R}u(nT)e^{-j\omega nT}$ 

The partial response  $y_1(nT)$  can be obtained as

$$y_1(nT) = \mathcal{R}\left[u(nT)e^{j\omega nT}\right] = u(nT)e^{j\omega nT} + py_1(nT - T)$$

Hence

$$y_{1}(0) = u(0)e^{0} + py_{1}(-T) = 1$$
  

$$y_{1}(T) = e^{j\omega T} + py_{1}(0) = e^{j\omega T} + p$$
  

$$y_{1}(2T) = e^{j2\omega T} + py_{1}(T) = e^{j2\omega T} + pe^{j\omega T} + p^{2}$$
  

$$\vdots$$
  

$$y_{1}(nT) = u(nT)(e^{j\omega nT} + pe^{j\omega(n-1)T} + \dots + p^{(n-1)}e^{j\omega T} + p^{n})$$
  

$$= u(nT)e^{j\omega nT}(1 + pe^{-j\omega T} + \dots + p^{n}e^{(-jn\omega T)})$$

Frame # 21 Slide # 30

$$y_1(nT) = u(nT)e^{j\omega nT}(1 + pe^{-j\omega T} + \dots + p^n e^{(-jn\omega T)})$$
$$= u(nT)e^{j\omega nT} \sum_{k=0}^n p^k e^{(-jk\omega nT)}$$

This is a geometric series in powers of  $pe^{(-j\omega nT)}$  and its sum can be obtained as

$$y_1(nT) = u(nT)\frac{e^{j\omega nT} - p^{(n+1)}e^{-j\omega T}}{1 - pe^{-j\omega T}}$$

Frame # 22 Slide # 31

イロン イヨン イヨン イヨン

Э

. . .

$$y_1(nT) = u(nT)\frac{e^{j\omega nT} - p^{(n+1)}e^{-j\omega T}}{1 - pe^{-j\omega T}} = \frac{e^{j\omega T}}{e^{j\omega T} - p} \times (e^{j\omega nT} - p^{(n+1)}e^{-j\omega T})$$

Now consider the function

$$H(e^{j\omega T}) = \frac{e^{j\omega T}}{e^{j\omega T} - p} = \frac{\cos \omega T + j \sin \omega T}{\cos \omega T + j \sin \omega T - p}$$

and let

$$H(e^{j\omega T}) = M(\omega)e^{j\theta(\omega)}$$

where  $M(\omega) = |H(e^{j\omega T})| = \frac{1}{\sqrt{1 + p^2 - 2p \cos \omega T}}$ and  $\theta(\omega) = \arg H(e^{j\omega T}) = \omega T - \tan^{-1} \frac{\sin \omega T}{\cos \omega T - p}$ 

Э

# $y_1(nT) = rac{e^{j\omega T}}{e^{j\omega T} - p} imes (e^{j\omega nT} - p^{(n+1)}e^{-j\omega T})$

#### and

$$H(e^{j\omega T}) = M(\omega)e^{j\theta(\omega)}$$

where 
$$M(\omega) = |H(e^{j\omega T})| = \frac{1}{\sqrt{1 + p^2 - 2p\cos\omega T}}$$
  
and  $\theta(\omega) = \arg H(e^{j\omega T}) = \omega T - \tan^{-1} \frac{\sin\omega T}{\cos\omega T - p}$ 

By using these relations,  $y_1(\omega T)$  can be expressed as  $y_1(nT) = u(nT)M(\omega)(e^{j[\theta(\omega)+\omega nT]} - p^{(n+1)}e^{j[\theta(\omega)-\omega T]})$ 

Frame # 24 Slide # 33

◆□▶ ◆□▶ ◆三▶ ◆三▶ ● ○ ○ ○

$$y_1(nT) = u(nT)M(\omega)(e^{j[\theta(\omega)+\omega nT]} - p^{(n+1)}e^{j[\theta(\omega)-\omega T]})$$

By replacing  $\omega$  by  $-\omega$  in  $y_1(nT)$ , we get

$$y_2(nT) = u(nT)M(\omega)(e^{j[\theta(-\omega)-\omega nT]} - p^{(n+1)}e^{j[\theta(-\omega)+\omega T]})$$

By noting that  $M(\omega)$  is an even function and  $\theta(\omega)$  an odd function of  $\omega$ , i.e.,

$$M(-\omega) = M(\omega)$$
 and  $\theta(-\omega) = -\theta(\omega)$ 

we can readily show that

$$y(nT) = \frac{1}{2j} [y_1(nT) - y_2(nT)]$$
  
=  $u(nT)M(\omega) \sin[\omega nT + \theta(\omega)]$   
 $-u(nT)M(\omega)p^{(n+1)} \sin[\theta(\omega) - \omega T]$ 

$$y(nT) = u(nT)M(\omega)\sin[\omega nT + \theta(\omega)] -u(nT)M(\omega)p^{(n+1)}\sin[\theta(\omega) - \omega T]$$

As can be seen, the sinusoidal response of the system consists of two components.

If p < 1, the second term represents a transient component that reduces to zero as  $n \to \infty$ . Therefore,

$$\tilde{y}(nT) = \lim_{n \to \infty} y(nT) = M(\omega) \sin[\omega nT + \theta(\omega)]$$

If p = 1, the transient component is a constant. If p > 1 the transient component tends to infinity as  $n \to \infty$  i.e.,

$$\tilde{y}(nT) = \lim_{n \to \infty} y(nT) \to \infty$$

(1日) (1日) (日)

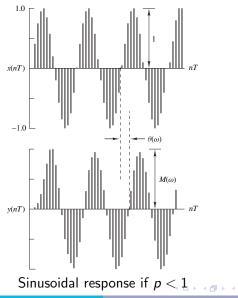

Frame # 27 Slide # 36

A. Antoniou

Digital Signal Processing - Sec. 4.5

# Sinusoidal Response

The time-domain analysis has shown that the response of a first-order recursive system to a sinusoidal excitation of unity amplitude and zero phase angle, i.e.,

$$x(nT) = \sin(\omega nT)$$

is a sinusoid of amplitude  $M(\omega)$  and angle  $\theta(\omega)$ , i.e.,

$$x(nT) = M(\omega)\sin[\omega nT + \theta(\omega)]$$

provided that the transient component decays to zero.

(1日) (1日) (1日)

# Sinusoidal Response

The time-domain analysis has shown that the response of a first-order recursive system to a sinusoidal excitation of unity amplitude and zero phase angle, i.e.,

$$x(nT) = \sin(\omega nT)$$

is a sinusoid of amplitude  $M(\omega)$  and angle  $\theta(\omega)$ , i.e.,

$$x(nT) = M(\omega)\sin[\omega nT + \theta(\omega)]$$

provided that the transient component decays to zero.

It turns out that this is a general property of recursive as well as nonrecursive systems in general.

# Sinusoidal Response

The time-domain analysis has shown that the response of a first-order recursive system to a sinusoidal excitation of unity amplitude and zero phase angle, i.e.,

$$x(nT) = \sin(\omega nT)$$

is a sinusoid of amplitude  $M(\omega)$  and angle  $\theta(\omega)$ , i.e.,

$$x(nT) = M(\omega) \sin[\omega nT + \theta(\omega)]$$

provided that the transient component decays to zero.

- It turns out that this is a general property of recursive as well as nonrecursive systems in general.
- The transient response of a discrete-time system will decay to zero only if the system is stable (see Sec. 4.7).

ロトス回トスヨトスヨト

This slide concludes the presentation. Thank you for your attention.